# Package 'bbsBayes'

July 8, 2020

Type Package

Title Hierarchical Bayesian Analysis of North American BBS Data

Version 2.3.3.2020

Date 2020-07-08

Imports progress, jagsUI, ggrepel, geofacet, ggplot2, stringr, grDevices, rgdal, dplyr, sf, tools, latticeExtra, rappdirs, sbtools

Depends  $R$  ( $> = 3.5$ )

SystemRequirements JAGS 4.3.0 (https://sourceforge.net/projects/mcmc-jags/)

#### URL <https://github.com/BrandonEdwards/bbsBayes>

#### NeedsCompilation no

Description The North American Breeding Bird Survey (BBS) is a long-running program that seeks to monitor the status and trends of the breeding birds in North America. Since its start in 1966, the BBS has accumulated over 50 years of data for over 500 species of North American Birds. Given the temporal and spatial structure of the data, hierarchical Bayesian models are used to assess the status and trends of these 500+ species of birds. 'bbsBayes' allows you to perform hierarchical Bayesian analysis of BBS data. You can run a full model analysis for one or more species that you choose, or you can take more control and specify how the data should be stratified, prepared for 'JAGS', or modelled. The functions provided here allow you to replicate analyses performed by the United State Geological Survey (USGS, see Link and Sauer (2011) <doi:10.1525/auk.2010.09220>) and Canadian Wildlife Service (CWS, see Smith and Edwards (2020) <doi:10.1101/2020.03.26.010215>).

License MIT + file LICENSE

Encoding UTF-8

LazyData true

RoxygenNote 6.1.1

Author Brandon P.M. Edwards [aut, cre], Adam C. Smith [aut]

<span id="page-1-0"></span>Maintainer Brandon P.M. Edwards <edwardsb@uoguelph.ca>

Repository CRAN

Date/Publication 2020-07-08 17:10:03 UTC

## R topics documented:

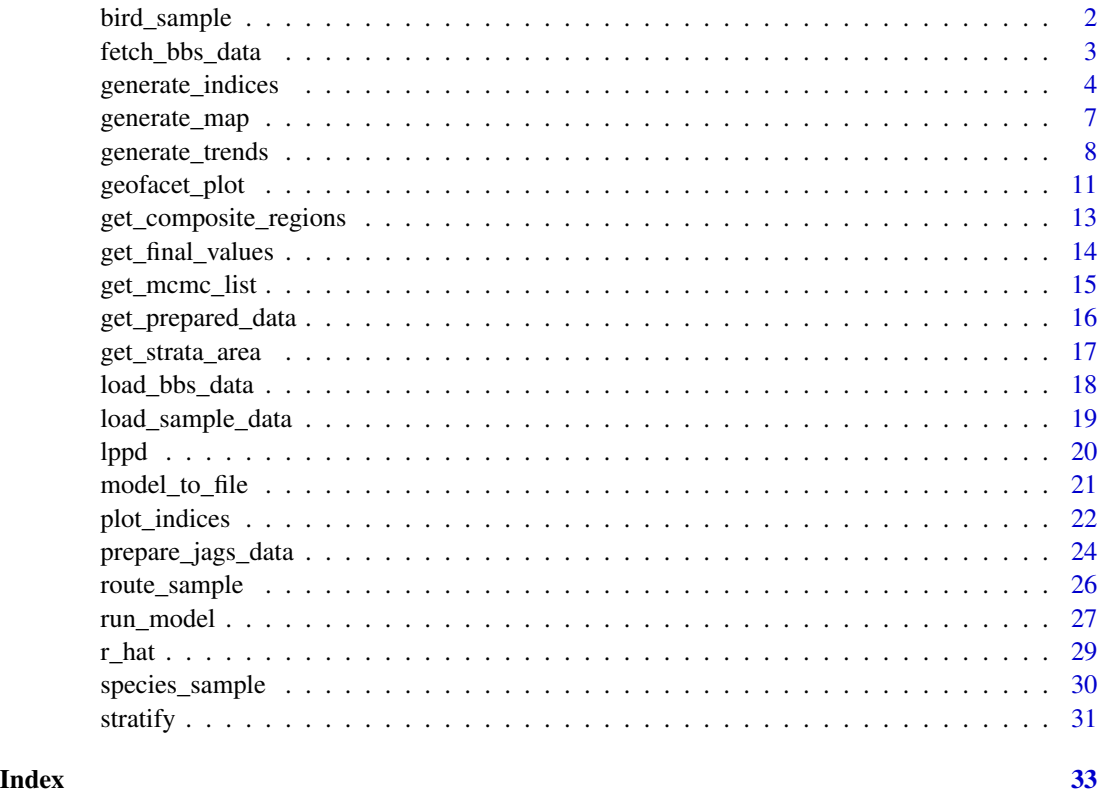

bird\_sample *Sample point count data per species (Pacific Wren only)*

#### Description

A sample dataset containing 10-stop counts of each bird species seen per route per year. NOTE: This only contains data for Pacific Wren, not the full data set. The full count set is obtained via the function fetch\_bbs\_data. The data is obtained from the United States Geological Survey and is subject to change as new data is added each year. See Details for citation.

#### Usage

bird\_sample

#### <span id="page-2-0"></span>Format

A data frame with 20 rows and 15 variables:

statenum Numerical representation of state or province

Route Numerican representation of the route the species was observed

countrynum Numerical representation of the country

RouteDataID Unique code for each year a route was run

RPID Run Protocol ID

Year Year the species was observed on the route

AOU Numerical representation of the species, designated by American Ornithological Union

Count10 Counts for stops 1-10

Count20 Counts for stops 11-20

Count30 Counts for stops 21-30

Count40 Counts for stops 31-40

Count50 Counts for stops 41-50

StopTotal Count for all stops

SpeciesTotal Total count for the species on the route run

**BCR** Bird Conservation Region the route was run in

#### Details

Pardieck, K.L., D.J. Ziolkowski Jr., M. Lutmerding, V. Aponte and M-A.R. Hudson. 2019. North American Breeding Bird Survey Dataset 1966 - 2018, version 2018.0. U.S. Geological Survey, Patuxent Wildlife Research Center. https://doi.org/10.5066/P9HE8XYJ.

fetch\_bbs\_data *Fetch Breeding Bird Survey dataset*

#### Description

fetch\_bbs\_data uses File Transfer Protocol (FTP) to fetch Breeding Bird Survey data from the United States Geological Survey (USGS) FTP site. This is the raw data that is uploaded to the site before any analyses are performed. A package-specific directory is created on the user's computer (see documentation of rappdirs::appdir for details of where this directory lives), and the BBS data is saved to that directory for use by other functions. Before downloading any data, the user must thoroughly read through the terms and conditions of the user of the data and type the word "yes" to agree.

#### Usage

```
fetch_bbs_data(level = "state", quiet = FALSE, force = FALSE)
```
#### <span id="page-3-0"></span>Arguments

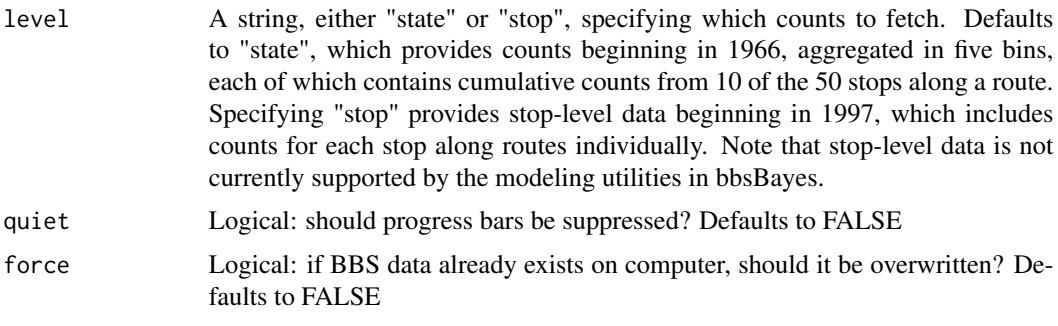

#### Value

None

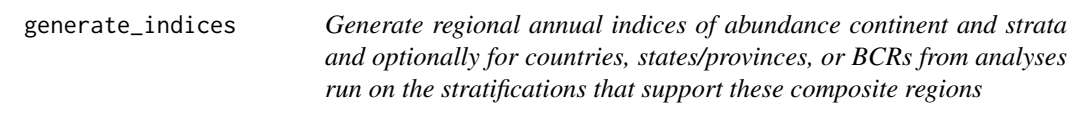

#### Description

generate\_indices creates a data frame of the strata-weighted regional indices by year. This data frame can then be used to generate a population trajectory of the species.

#### Usage

```
generate_indices(jags_mod = NULL, jags_data = NULL,
 quantiles = c(0.025, 0.05, 0.25, 0.75, 0.95, 0.975),
  regions = c("stratum", "continental"), alternate_n = "n",
  startyear = NULL, drop_exclude = FALSE, max_backcast = NULL,
  alt_region_names = NULL)
```
#### Arguments

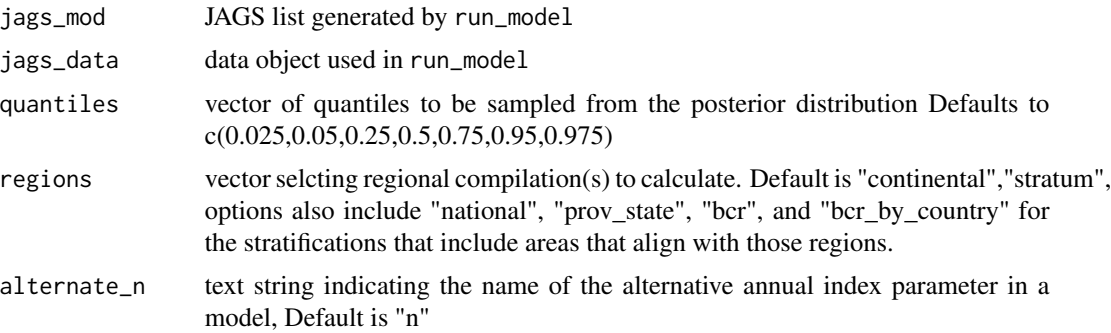

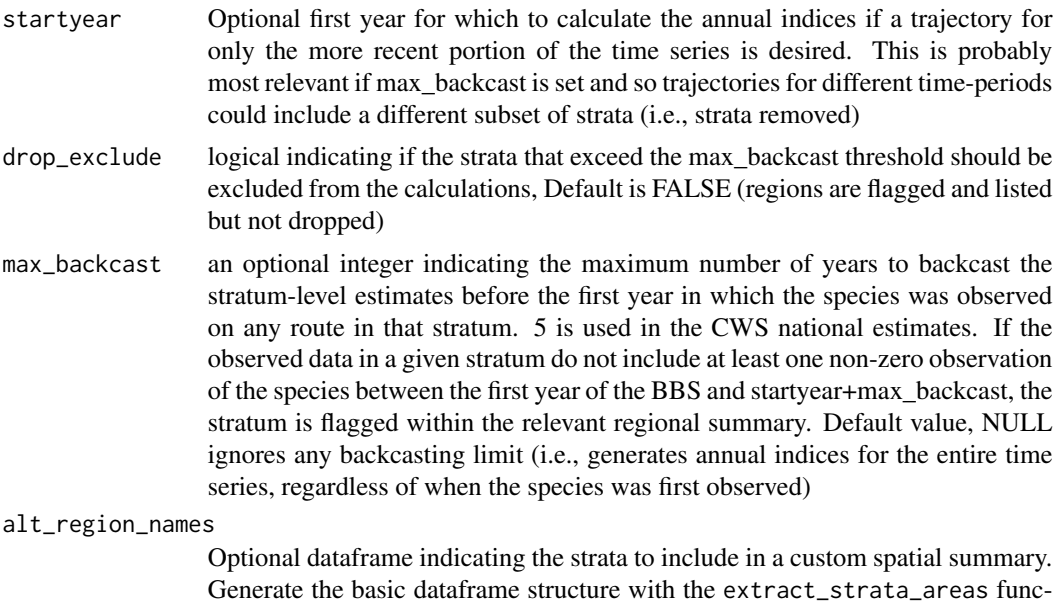

custom spatial summary

tion, then modify with an additional column indicating the strata to include in a

### Value

List of 6 objects

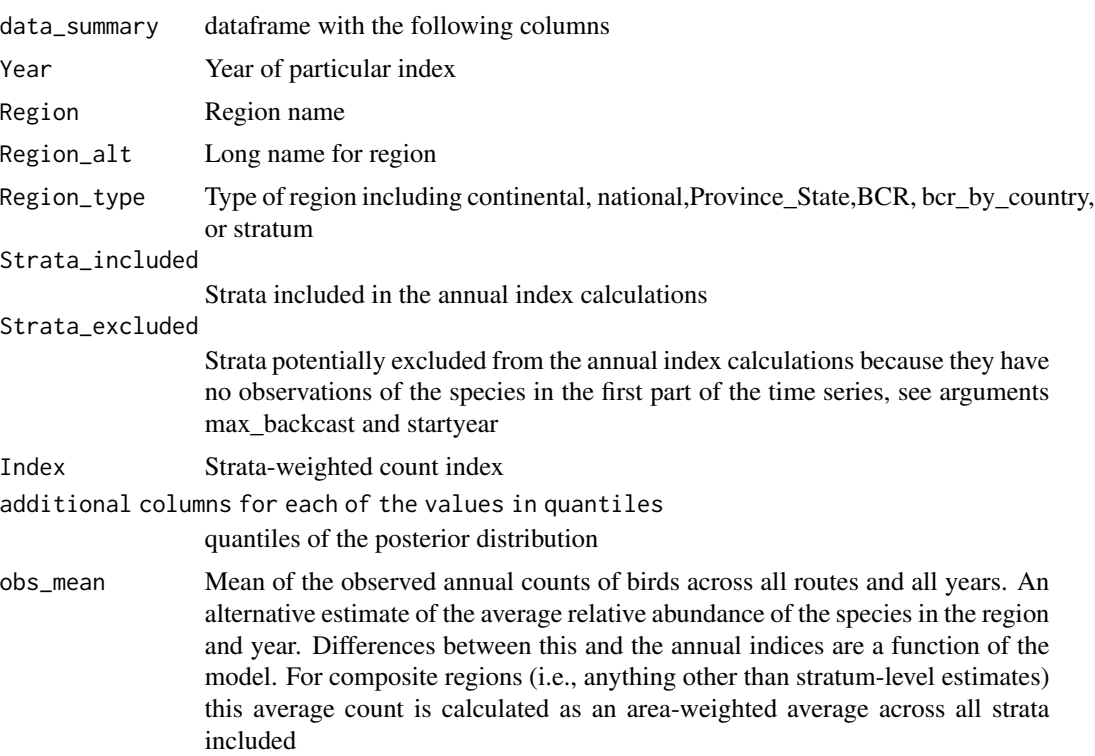

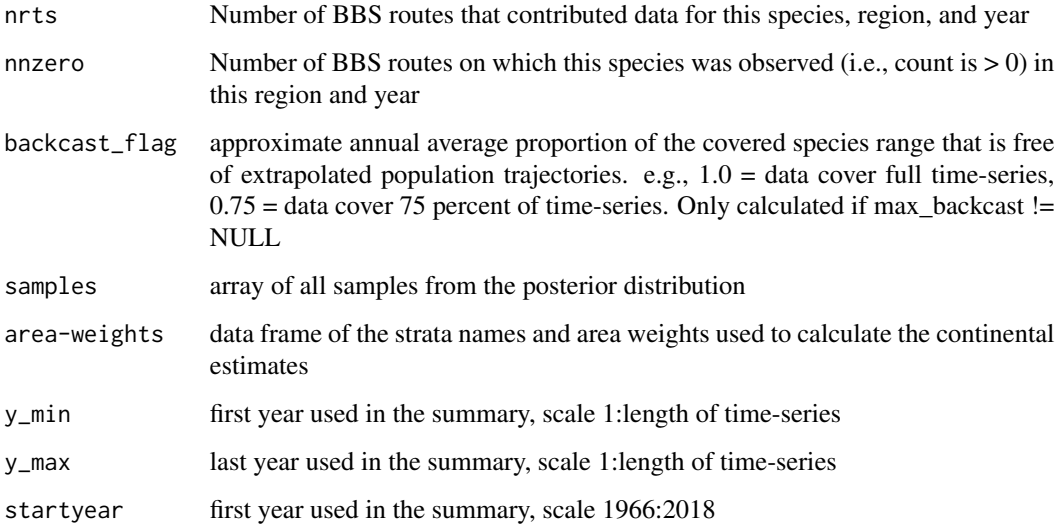

```
# Toy example with Pacific Wren sample data
# First, stratify the sample data
strat_data <- stratify(by = "bbs_cws", sample_data = TRUE)
# Prepare the stratified data for use in a JAGS model.
jags_data <- prepare_jags_data(strat_data = strat_data,
                               species_to_run = "Pacific Wren",
                               model = "firstdiff",
                               min_year = 2009,
                               max\_year = 2018# Now run a JAGS model.
jags_mod <- run_model(jags_data = jags_data,
                      n\_adapt = 0,n_burnin = 0,
                      n<sub>-iter</sub> = 10,
                      n_{th}in = 1)
# Generate the continental and stratum indices
indices <- generate_indices(jags_mod = jags_mod,
                            jags_data = jags_data)
# Generate only national indices
indices_nat <- generate_indices(jags_mod = jags_mod,
                                jags_data = jags_data,
                                regions = c("national"))
```
<span id="page-6-0"></span>

#### Description

generate\_map allows you to generate a colour-coded map of species trends for each strata. Given trends generated by generate\_strata\_trends, this function will shade in each stratum based on the percent change in that stratum.

#### Usage

```
generate_map(trend = NULL, select = FALSE, stratify_by = NULL,
  slope = FALSE, species = "")
```
#### Arguments

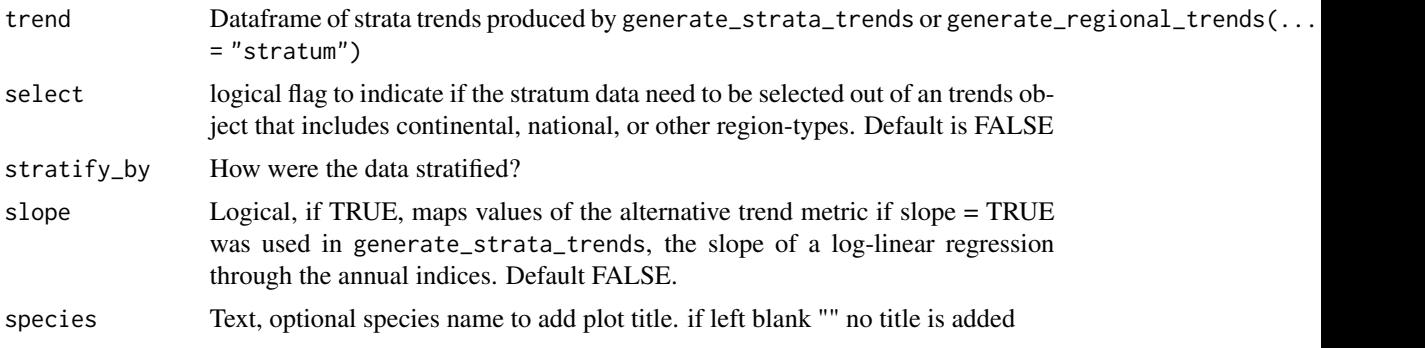

#### Value

spplot object

```
# Toy example with Pacific Wren sample data
# First, stratify the sample data
strat_data <- stratify(by = "bbs_cws", sample_data = TRUE)
# Prepare the stratified data for use in a JAGS model.
jags_data <- prepare_jags_data(strat_data = strat_data,
                               species_to_run = "Pacific Wren",
                               model = "firstdiff",
                               min\_year = 2009,max\_year = 2018# Now run a JAGS model.
jags_mod <- run_model(jags_data = jags_data,
                     n\_adapt = 0,n_burnin = 0,
```

```
n<sub>-iter</sub> = 10,
                      n_{th}in = 1)
# Generate the continental and stratum indices
indices <- generate_indices(jags_mod = jags_mod,
                            jags_data = jags_data)
# Now, generate the trends
trends <- generate_trends(indices = indices)
# Generate the map. Set select = TRUE because we are passing a
# dataframe of trends of more than just the stratum regions
map <- generate_map(trend = trends,
                    stratify_by = "bbs_cws",select = TRUE,
                    species = "Pacific Wren")
```
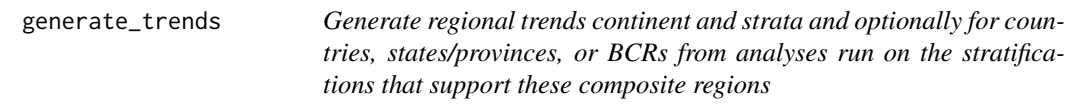

#### Description

generate\_trends calculates the geometric mean annual changes in population size for composite regions.

#### Usage

```
generate_trends(indices = NULL, Min_year = NULL, Max_year = NULL,
  quantiles = c(0.025, 0.05, 0.25, 0.75, 0.95, 0.975), slope = FALSE,
  prob_decrease = NULL, prob_increase = NULL)
```
#### Arguments

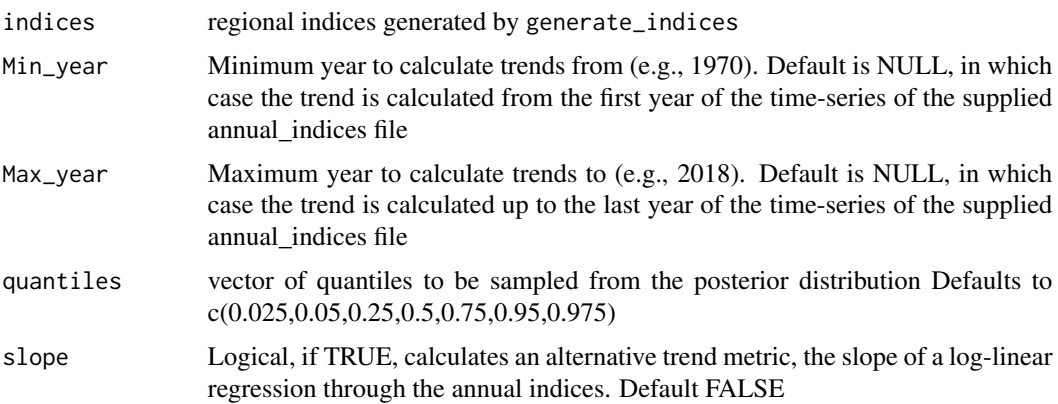

#### generate\_trends 9

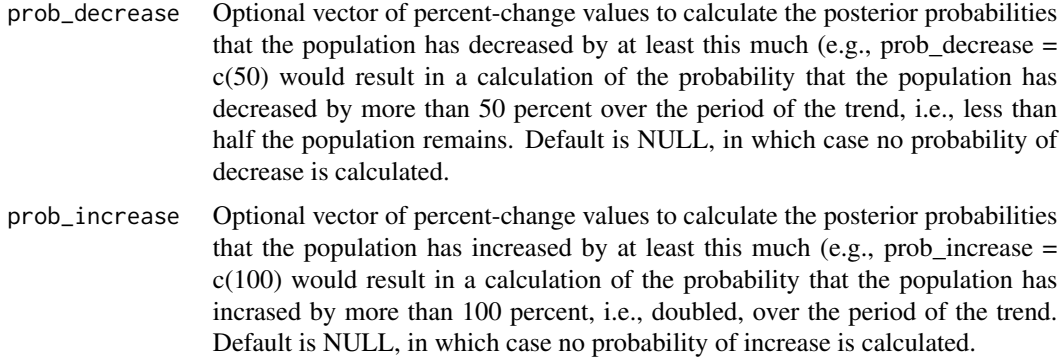

#### Value

Dataframe with one row for each region included in indices object, and columns including:

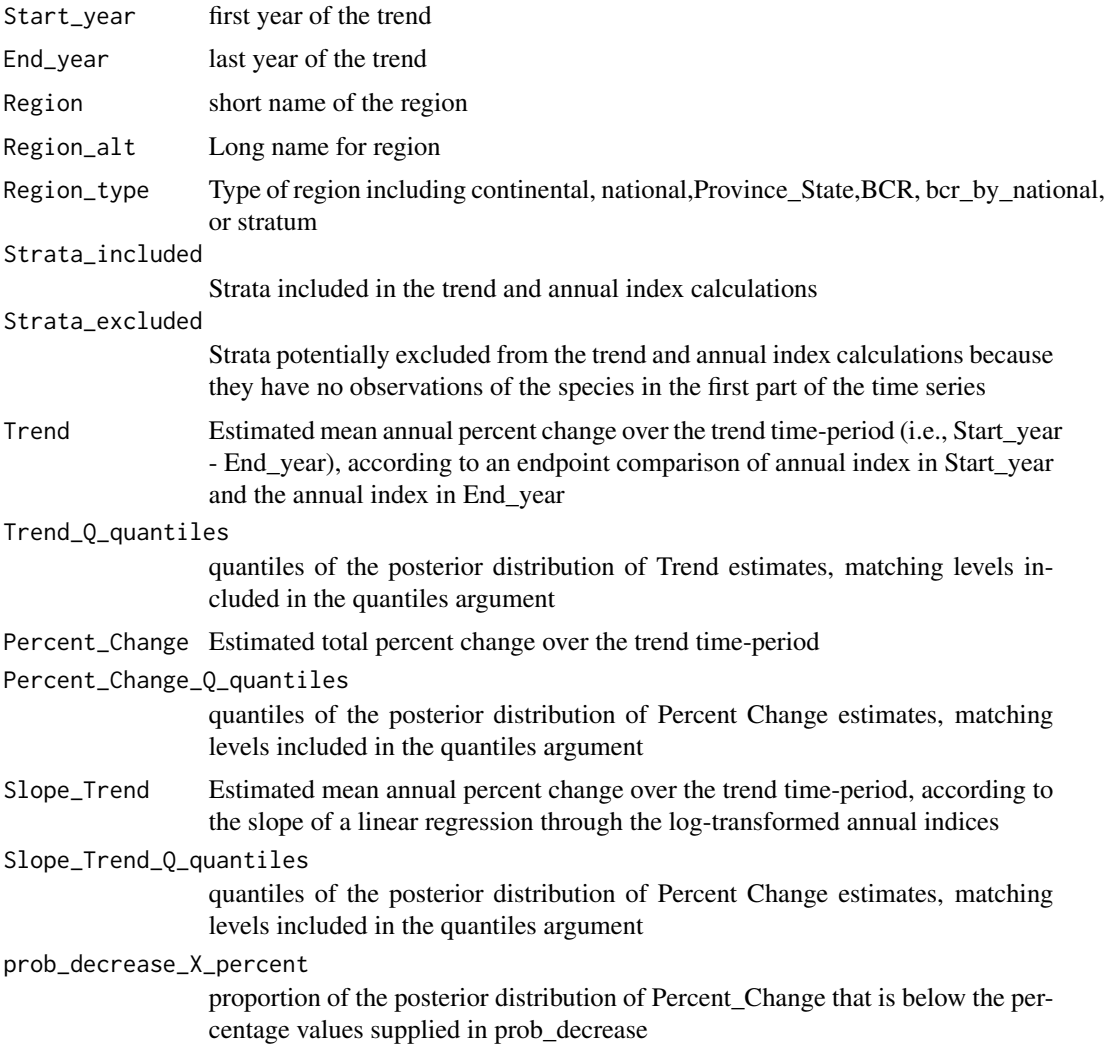

#### prob\_increase\_X\_percent

proportion of the posterior distribution of Percent\_Change that is above the percentage values supplied in prob\_increase

#### Relative\_Abundance

Mean of the annual index values across all years. An estimate of the average relative abundance of the species in the region. Can be interepreted as the predicted average count of the species in an average year on an average route by an average observer, for the years, routes, and observers in the existing data

#### Observed\_Relative\_Abundance

Mean of the observed annual counts of birds across all routes and all years. An alternative estimate of the average relative abundance of the species in the region. For composite regions (i.e., anything other than stratum-level estimates) this average count is calculated as an area-weighted average across all strata included

#### Number\_of\_Strata

The number of strata included in the region

#### Width\_of\_X\_percent\_Credible\_Interval

Width (in percent/year) of the credible interval on the Trend calculation. Calculated for the widest credible interval requested in quantiles argument. Default is 95 percent CI (i.e., Trend\_Q0.975 - Trend\_Q0.025)

#### Width\_of\_X\_percent\_Credible\_Interval\_Slope

Width (in percent/year) of the credible interval on the Trend calculation for the slope-based trend. Calculated for the widest credible interval requested in quantiles argument. Default is 95 percent CI (i.e., Slope\_Trend\_Q0.975 - Slope Trend  $Q(0.025)$ 

#### Number\_of\_Routes

The number of unique BBS routes included in the trend calculation for this region and species

#### Mean\_Number\_of\_Routes

The average number of BBS routes across years contributing data for this region and species

backcast\_flag approximate proportion of the included species range\*years that are free of extrapolated population trajectories e.g.,  $1.0 =$  data cover full time-series,  $0.75 =$ data cover 75 percent of time-series. Only calculated if max\_backcast != NULL

```
# Toy example with Pacific Wren sample data
# First, stratify the sample data
strat_data <- stratify(by = "bbs_cws", sample_data = TRUE)
# Prepare the stratified data for use in a JAGS model.
jags_data <- prepare_jags_data(strat_data = strat_data,
                               species_to_run = "Pacific Wren",
                               model = "firstdiff",
                               min\_year = 2009,max\_year = 2018
```
#### <span id="page-10-0"></span>geofacet\_plot 11

```
# Now run a JAGS model.
jags_mod <- run_model(jags_data = jags_data,
                      n\_adapt = 0,
                       n_burnin = 0,
                       n<sub>-iter</sub> = 10,
                       n_{th}in = 1)
# Generate the continental and stratum indices
indices <- generate_indices(jags_mod = jags_mod,
                             jags_data = jags_data)
# Now, generate the trends
trends <- generate_trends(indices = indices)
```
geofacet\_plot *Generate a geofacet plot of population trajectories by province/state*

#### Description

geofacet\_plot allows you to generate a faceted plot of population trajectories for each strata by province/state. Given a model stratified by "state", "bbs\_cws", or "bbs\_usgs" and indices generated by generate\_strata\_indices or generate\_regional\_indices, this function will generate a faceted plot showing the population trajectories. All geofacet plots have one facet per state/province, so if strata-level indices from the "bbs\_cws" or "bbs\_usgs" are given, the function plots multiple trajectories (one for each of the relevant strata) within each facet.

#### Usage

```
geofacet_plot(indices_list = NULL, select = FALSE,
  straighty_by = NULL, ci\_width = 0.95, multiple = FALSE,
  trends = NULL, slope = FALSE, add_observed_means = FALSE,
  species = "")
```
#### Arguments

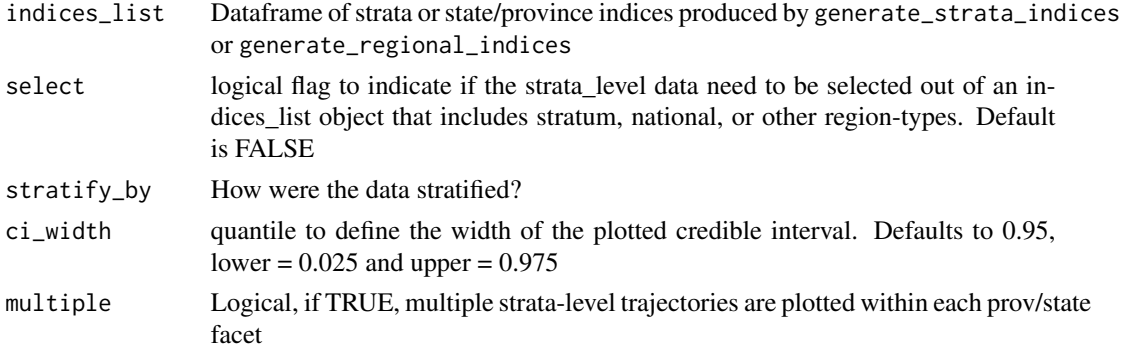

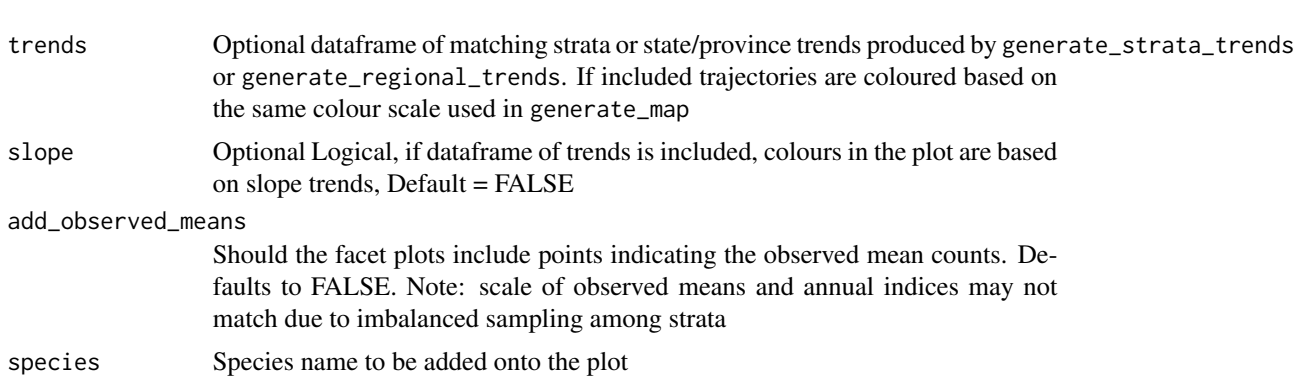

#### Value

ggplot object

```
# Toy example with Pacific Wren sample data
# First, stratify the sample data
strat_data <- stratify(by = "bbs_cws", sample_data = TRUE)
# Prepare the stratified data for use in a JAGS model.
jags_data <- prepare_jags_data(strat_data = strat_data,
                               species_to_run = "Pacific Wren",
                               model = "firstdiff",
                               min\_year = 2009,
                               max\_year = 2018# Now run a JAGS model.
jags_mod <- run_model(jags_data = jags_data,
                      n\_adapt = 0,
                      n_burnin = 0,
                      n<sub>iter</sub> = 10,
                      n_{th}in = 1)
# Generate the stratum indices
indices <- generate_indices(jags_mod = jags_mod,
                            jags_data = jags_data,
                            regions = c("stratum"))
# Now make the geofacet plot.
gp <- geofacet_plot(indices_list = indices,
                    stratify_by = "bbs_cws",
                    species = "Pacific Wren",
                    multiple = TRUE)
# There is an unfortunate conflict between geofacet function in the geofacet package
# and the S3 +.gg method in other ggplot-extension-packages like ggmcmc
# The geofacet_plot function may fail with the following error message:
```
#### <span id="page-12-0"></span>get\_composite\_regions 13

- # Error: Don't know how to add e2 to a plot
- # If this happens, you can fix the problem by following these steps
- # 1 save your model output
- # 2 restart your R-session
- # 3 reload the bbsBayes package (do not re-load the other conflicting package, e.g., ggmcmc)

get\_composite\_regions *Get the area of each strata*

#### Description

get\_composite\_regions allows you to obtain the dataframe defining the original composite regions for a given stratification type.

#### Usage

```
get_composite_regions(strata_type = NULL)
```
#### Arguments

strata\_type Stratification type to return the areas of

#### Value

Data frame with at least the following variables:

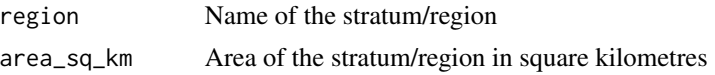

```
# Obtain the potential composite regions for each of the 5 stratification types
# Most useful if the user wishes to create an set of custom composite regions
#
# USGS BBS
st_comp_regions <- get_composite_regions(strata_type = "bbs_usgs")
# create new column "Great_Plains"
gpall <- rep("Outside",nrow(st_comp_regions))
gp <- which(st_comp_regions$bcr %in% c(11,17,18,19))
gpall[gp] <- "Inside"
st_comp_regions$Great_Plains <- gpall
# st_comp_regions can now be used as the dataframe input to the argument alt_region_names
# in generate_regional_indices,
# with "Great_Plains" as the value for the argument region
```

```
# CWS BBS
st_comp_regions <- get_composite_regions(strata_type = "bbs_cws")
```

```
# BCR
st_comp_regions <- get_composite_regions(strata_type = "bcr")
# State/Province/Territory
st_comp_regions <- get_composite_regions(strata_type = "state")
# Degree block
st_comp_regions <- get_composite_regions(strata_type = "latlong")
```
get\_final\_values *Get final values of JAGS model*

#### **Description**

get\_final\_values returns the final values of all parameters of the model created by run\_model as a list. This function would mostly be used in conjunction with run\_model to provide initial values.

#### Usage

```
get_final_values(model = NULL)
```
#### Arguments

model Model object returned by run\_model

#### Value

List of final values of monitored parameters.

```
# Toy example with Pacific Wren sample data
# First, stratify the sample data
strat_data <- stratify(by = "bbs_cws", sample_data = TRUE)
# Prepare the stratified data for use in a JAGS model.
jags_data <- prepare_jags_data(strat_data = strat_data,
                               species_to_run = "Pacific Wren",
                               model = "firstdiff",
                               min\_year = 2009,
                               max\_year = 2018# Now run a JAGS model. For the sake of speed, we've adjusted
# some arguments so that the JAGS model will not run any
# adaptation steps (n_adapt = 0), no burnin steps (n_burnin = 0),
# only 50 iterations per chain (n_iter = 50), and will not
```
#### <span id="page-14-0"></span>get\_mcmc\_list 15

```
# thin the chain (n_thin = 1). This will produce several convergence
# warnings, but we can ignore them for the sake of this toy example.
jags_mod <- run_model(jags_data = jags_data,
                      n\_adapt = 0,n_burnin = 0,
                       n<sub>iter</sub> = 10,
                       n_{th}in = 1)
# Get the final values
final_values <- get_final_values(model = jags_mod)
# Then, we can use these final values as input for another model run
jags_mod2 <- run_model(jags_data = jags_data,
                        n\_adapt = 0,n_burnin = 0,
                        n<sub>-iter</sub> = 50,
                        n_{th}in = 1,
                        inits = final_values)
```
#### get\_mcmc\_list *Obtain MCMC list from jagsUI object*

#### Description

get\_mcmc\_list will return both the mcmc.list object and the sims.list object from jagsUI. mcmc.list is a list of the MCMC samples generated by the rjags library, and sims.list is a vectorized version of mcmc.list produced by the jagsUI library.

#### Usage

get\_mcmc\_list(jags\_mod = NULL)

#### Arguments

jags\_mod JAGS object returned by run\_model

#### Value

List containing:

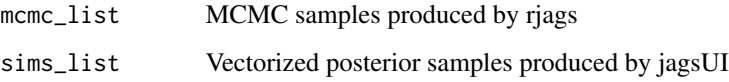

#### Examples

```
# Toy example with Pacific Wren sample data
# First, stratify the sample data
strat_data <- stratify(by = "bbs_cws", sample_data = TRUE)
# Prepare the stratified data for use in a JAGS model.
jags_data <- prepare_jags_data(strat_data = strat_data,
                               species_to_run = "Pacific Wren",
                               model = "firstdiff",
                               min\_year = 2009,
                               max\_year = 2018# Now run a JAGS model. For the sake of speed, we've adjusted
# some arguments so that the JAGS model will not run any
# adaptation steps (n_adapt = 0), no burnin steps (n_burnin = 0),
# only 50 iterations per chain (n_iter = 50), and will not
# thin the chain (n_thin = 1). This will produce several convergence
# warnings, but we can ignore them for the sake of this toy example.
jags_mod <- run_model(jags_data = jags_data,
                      n_adapt = 0,
                      n_burnin = 0,
                      n<sub>iter</sub> = 10,
                      n_{th}in = 1)
# Now, obtain the MCMC list
mcmc_list <- get_mcmc_list(jags_mod = jags_mod)
```
get\_prepared\_data *Get the prepared species dataset used for JAGS*

#### **Description**

get\_prepared\_data returns a data frame of the data that was used for JAGS. This is the subsetted data based on the selected species to model, with zero counts filled in and any other route/strata filter applied.

#### Usage

```
get_prepared_data(jags_data = NULL)
```
#### Arguments

jags\_data List of JAGS input data produced by prepare\_jags\_data

<span id="page-15-0"></span>

<span id="page-16-0"></span>get\_strata\_area 17

#### Value

Data frame of 9 variables:

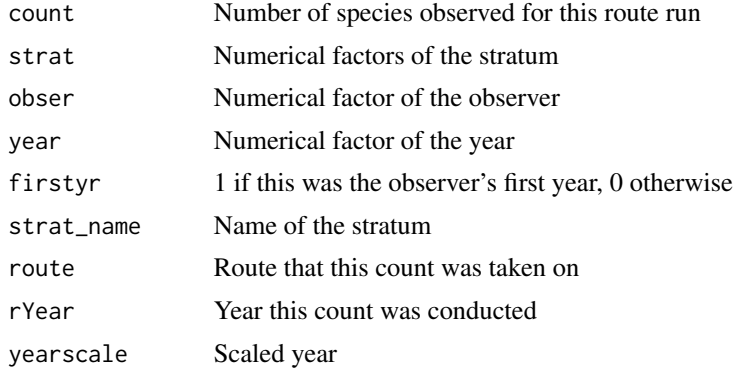

#### Examples

```
# Toy example with Pacific Wren sample data
# First, stratify the sample data
strat_data <- stratify(by = "bbs_cws", sample_data = TRUE)
# Prepare the stratified data for use in a JAGS model. In this
# toy example, we will set the minimum year as 2009 and
# maximum year as 2018, effectively only setting up to
# model 10 years of data. We will use the "first difference
# model.
jags_data <- prepare_jags_data(strat_data = strat_data,
                               species_to_run = "Pacific Wren",
                               model = "firstdiff",
                              min\_year = 2009,
                               max\_year = 2018
```
# Obtain the reassembled data frame for the data sent to JAGS prepped\_data <- get\_prepared\_data(jags\_data = jags\_data)

get\_strata\_area *Get the area of each strata*

#### Description

get\_strata\_area allows you to obtain the area of each strata for a given stratification type.

#### Usage

get\_strata\_area(strata\_type = NULL)

#### <span id="page-17-0"></span>Arguments

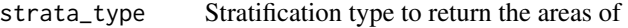

#### Value

Data frame with the following variables:

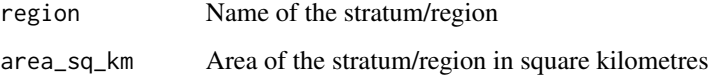

#### Examples

```
# Obtain the strata area for each of the 5 stratification types
# USGS BBS
st_area <- get_strata_area(strata_type = "bbs_usgs")
# CWS BBS
st_area <- get_strata_area(strata_type = "bbs_cws")
# BCR
st_area <- get_strata_area(strata_type = "bcr")
# State/Province/Territory
st_area <- get_strata_area(strata_type = "state")
# Degree block
st_area <- get_strata_area(strata_type = "latlong")
```
load\_bbs\_data *Load Breeding Bird Survey dataset into R Session*

#### Description

load\_bbs\_data loads the raw, unstratified BBS data into the current R session. The data must have been previously fetched using the fetch\_bbs\_data function. Note that this function is not necessary to run a Bayesian analysis of BBS data; calling stratify will return stratifed BBS data in a list of data frames.

#### Usage

load\_bbs\_data()

#### <span id="page-18-0"></span>load\_sample\_data 19

#### Value

Large list (3 elements) consisting of:

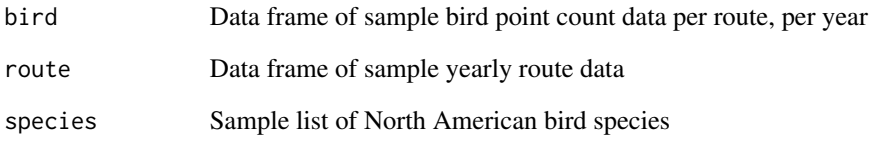

load\_sample\_data *Load Sample Breeding Bird Survey dataset into R Session*

#### Description

load\_sample\_data returns the sample data provided by bbsBayes. The data is returned as a list of data frames, similar to what is returned by load\_bbs\_data

#### Usage

load\_sample\_data()

#### Value

Large list (3 elements) consisting of:

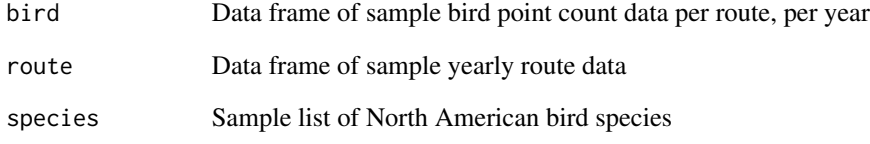

#### Examples

sample\_data <- load\_sample\_data()

#### Description

lppd Calculate log posterior preditive density (LPPD) for the supplied model.

#### Usage

lppd(jags\_data = NULL, jags\_mod = NULL, pointwise = FALSE)

#### Arguments

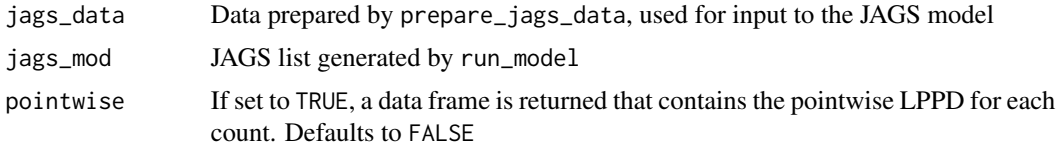

#### Details

NOTE: in order to calculated LPPD, the model MUST track the parameter "lambda". In species that are data-rich, such as Wood Thrush, this produces extremely large JAGS objects, and takes up a considerable amount of memory when simulating with run\_model

#### Value

Data frame of pointwise LPPD by count if pointwise is set to TRUE. Double precision numerical value of LPPD if pointwise is set to FALSE.

```
# Toy example with Pacific Wren sample data
# First, stratify the sample data
strat_data <- stratify(by = "bbs_cws", sample_data = TRUE)
# Prepare the stratified data for use in a JAGS model.
jags_data <- prepare_jags_data(strat_data = strat_data,
                               species_to_run = "Pacific Wren",
                               model = "firstdiff",
                               min\_year = 2014,max\_year = 2018# Now run a JAGS model. Make sure to track the lambda parameter here
jags_mod <- run_model(jags_data = jags_data,
                      n\_adapt = 0,
                      n_burnin = 0,
```
<span id="page-19-0"></span>

```
n<sub>-iter</sub> = 5,
                         n_{\text{th}}in = 1,
                         parameters_to_save = c("n",
                                                     "lambda"))
# Output LPPD
lppd(jags_data = jags_data,
     jags_mod = jags_mod)
```
model\_to\_file *Save model to text file*

#### Description

model\_to\_file allows you to save any of the preloaded hierarchical Bayesian models to a text file.

#### Usage

model\_to\_file(model = NULL, filename = NULL, heavy\_tailed = FALSE)

#### Arguments

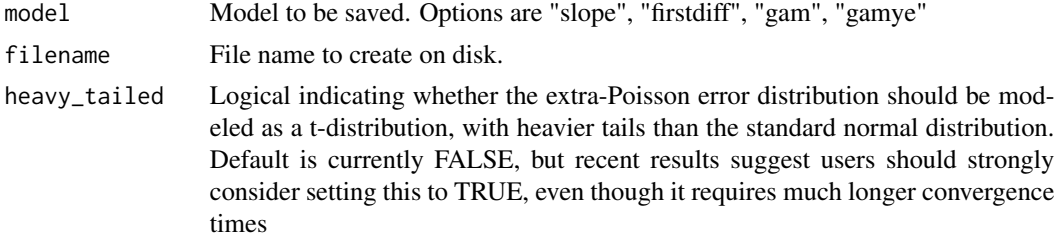

#### Value

None

```
# Save the Slope model to a file called "slope.txt" in temp directory
model_to_file(model = "slope",
              filename = file.path(tempdir(), "slope.txt"))
# Save the First Difference model to a file called "fd.txt" in temp directory
model_to_file(model = "firstdiff",
              filename = file.path(tempdir(), "fd.txt"))
# Save the GAM model to a file called "gam.txt" in temp directory
model_to_file(model = "gam",
             filename = file.path(tempdir(), "gam.txt"))
```

```
# Save the GAM year effects model to a file called "gamye.txt" in temp directory
model_to_file(model = "gamye",
             filename = file.path(tempdir(), "gamye.txt"))
```
plot\_indices *Generate plots of index trajectories by stratum*

#### Description

Generates the indices plot for each stratum modelled.

#### Usage

```
plot_indices(indices_list = NULL, ci_width = 0.95, min_year = NULL,
 max_year = NULL, species = "", title_size = 20,
 axis_title_size = 18, axis_text_size = 16,
 add_observed_means = FALSE, add_number_routes = FALSE)
```
#### Arguments

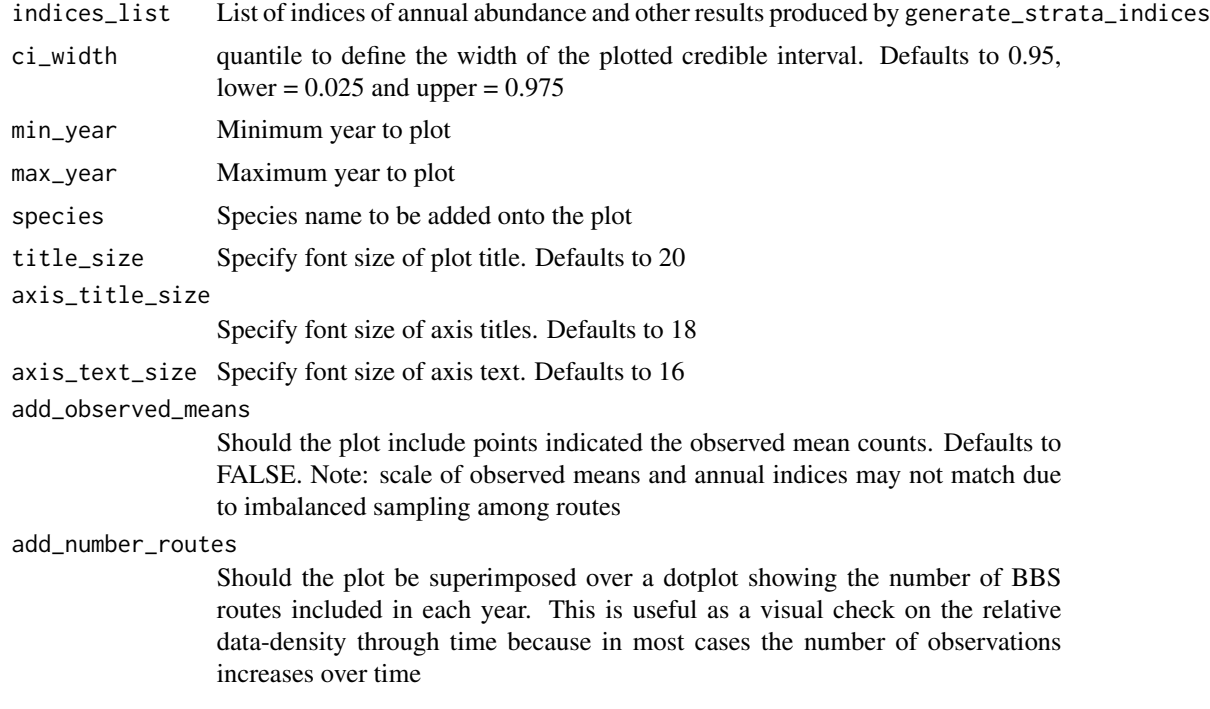

#### Value

List of ggplot objects, each entry being a plot of a stratum indices

#### plot\_indices 23

```
# Toy example with Pacific Wren sample data
# First, stratify the sample data
strat_data <- stratify(by = "bbs_cws", sample_data = TRUE)
# Prepare the stratified data for use in a JAGS model.
jags_data <- prepare_jags_data(strat_data = strat_data,
                               species_to_run = "Pacific Wren",
                               model = "firstdiff",
                               min\_year = 2009,
                               max\_year = 2018# Now run a JAGS model.
jags_mod <- run_model(jags_data = jags_data,
                      n\_adapt = 0,
                      n_burnin = 0,
                      n<sub>iter</sub> = 10,
                      n_{th}in = 1)
# Generate only national, continental, and stratum indices
indices <- generate_indices(jags_mod = jags_mod,
                            jags_data = jags_data,
                            regions = c("national",
                                         "continental",
                                         "stratum"))
# Now, plot_indices() will generate a list of plots for all regions
plot_list <- plot_indices(indices_list = indices,
                          species = "Pacific Wren")
#Suppose we wanted to access the continental plot. We could do so with
cont_plot <- plot_list$continental
# You can specify to only plot a subset of years using min_year and max_year
# Plots indices from 2015 onward
plot_list_2015_on <- plot_indices(indices_list = indices,
                                  min\_year = 2015,
                                  species = "Pacific Wren")
#Plot up indices up to the year 2017
plot_list_max_2017 <- plot_indices(indices_list = indices,
                                   max\_year = 2017,
                                   species = "Pacific Wren")
#Plot indices between 2011 and 2016
plot_list_2011_2015 <- plot_indices(indices_list = indices,
                                     min\_year = 2011,max\_year = 2016,
                                     species = "Pacific Wren")
```
#### <span id="page-23-0"></span>Description

prepare\_jags\_data subsets raw BBS data by selected species and and wrangles stratified data for use as input to run JAGS models.

#### Usage

```
prepare_jags_data(strat_data = NULL, species_to_run = NULL,
 model = NULL, heavy_tailed = FALSE, n_knots = NULL,
 min_year = NULL, max_year = NULL, min_n_routes = 3,
 min_max_route_years = 3, min_mean_route_years = 1,
 strata_rem = NULL, quiet = FALSE, ...)
```
#### Arguments

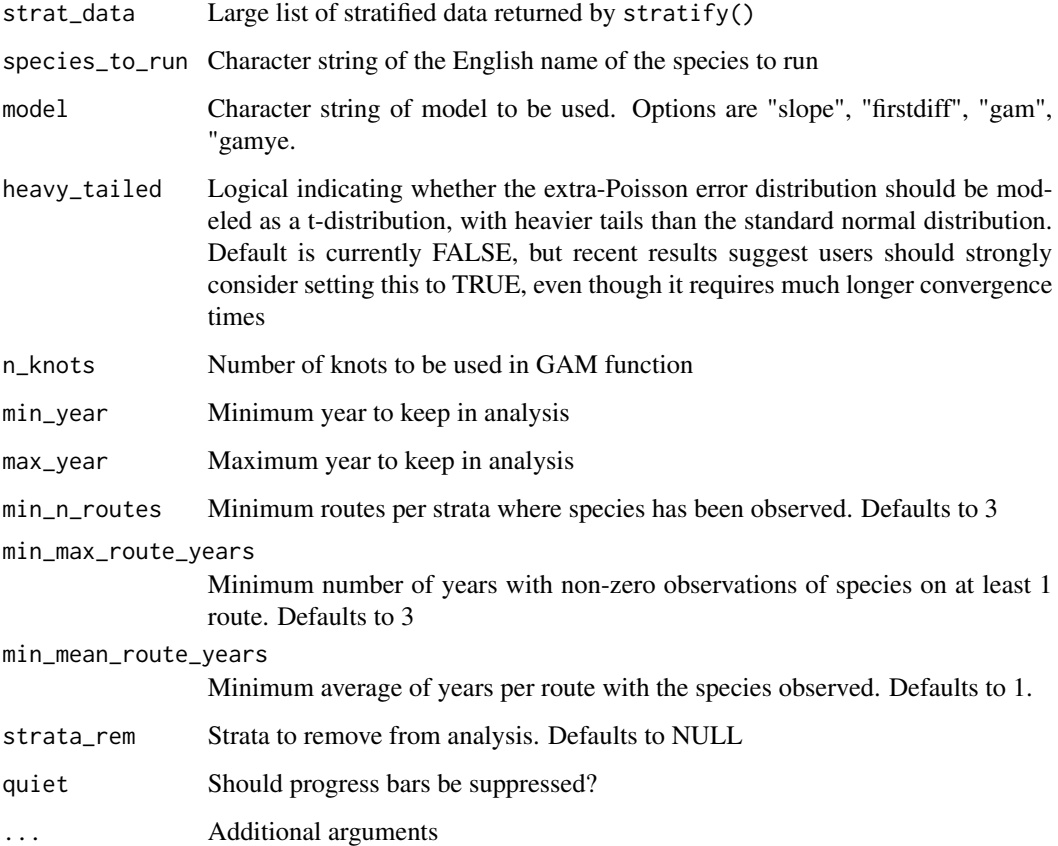

#### Value

List of data to be used in JAGS, including:

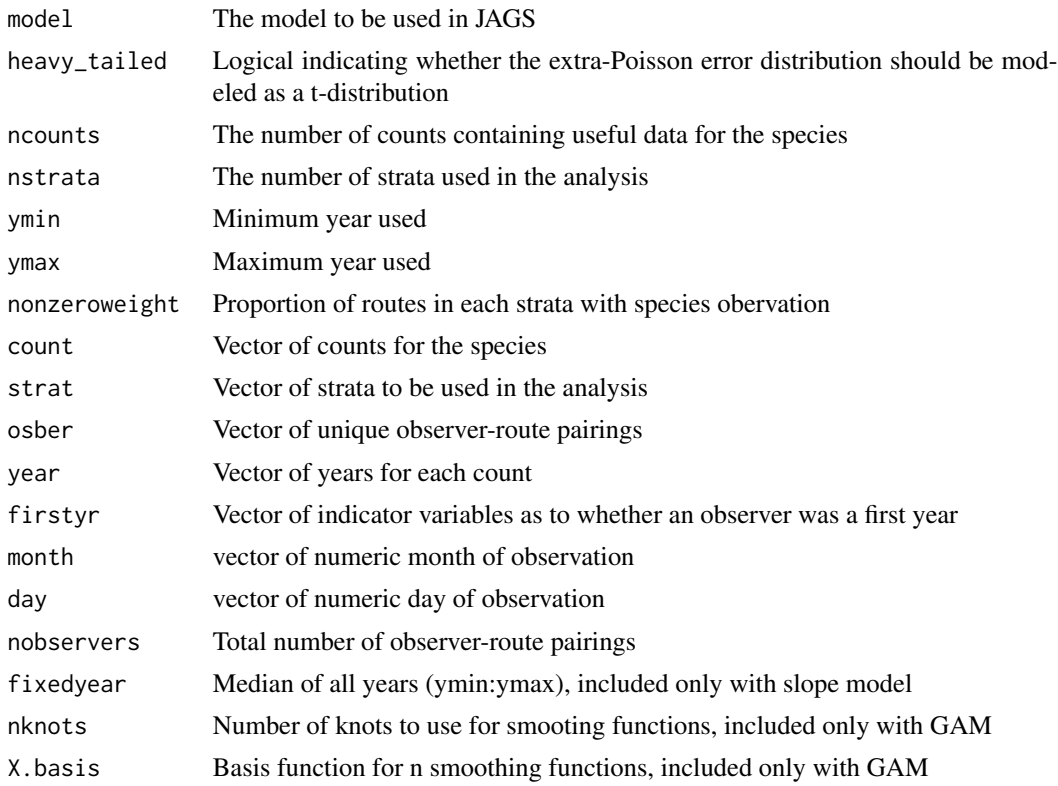

#### Examples

```
# Toy example with Pacific Wren sample data
# First, stratify the sample data
strat_data <- stratify(by = "bbs_cws", sample_data = TRUE)
# Prepare the stratified data for use in a JAGS model. In this
# toy example, we will set the minimum year as 2009 and
# maximum year as 2018, effectively only setting up to
# model 10 years of data. We will use the "first difference
# model.
jags_data <- prepare_jags_data(strat_data = strat_data,
                              species_to_run = "Pacific Wren",
                              model = "firstdiff",
                              min\_year = 2009,max\_year = 2018# You can also specify the GAM model, with an optional number of
# knots to use for the GAM basis.
# By default, the number of knots will be equal to the floor
```
# of the total unique years for the species / 4

```
jags_data <- prepare_jags_data(strat_data = strat_data,
                              species_to_run = "Pacific Wren",
                              model = "gam",n_knots = 9
```
route\_sample *Sample route data per year run (Pacific Wren only)*

#### Description

A dataset containing data for each route run per year. NOTE: This only contains data for Pacific Wren, not the full data set. The full count set is obtained via the function fetch\_bbs\_data. The data is obtained from the United States Geological Survey and is subject to change as new data is added each year. See Details for citation.

#### Usage

route\_sample

#### Format

A data frame with 20 rows and 32 variables:

countrynum Numerical representation of the country statenum Numerical representation of state or province Route Numerican representation of the route the species was observed RouteName Name of the route, represented as a string Active Boolean 0 or 1 as to whether the route is currently active Latitude Latitude of the start of the route Longitude Longitude of the start of the route **BCR** What bird conservation region is the route in RouteTypeID Type of the route, only 1 is acceptable RouteTypeDetailID Route type detail ID RouteDataID Unique code for each year a route was run RPID Run Protocol ID Year Year the route was run Month Month the route was run Day Day the route was run **ObsN** Unique number for the observer on the route TotalSpp Total species observed on the route StartTemp Temperature at the start of the route

<span id="page-25-0"></span>

#### <span id="page-26-0"></span>run\_model 27

EndTemp Temperature at the end of the route TempScale (C)elsius or (F)arenheit **StartWind** Wind type at the beginning of the route EndWind Wind type at the end of the route StartSky Sky conditions at the start of the route EndSky Sky conditions at the end of the route StartTime Time the route was started EndTime Time the route was ended Assistant Boolean 0 or 1 as to whether an assistant was used QualityCurrentID Quality current ID RunType Type of BBS route run. Only acceptable run type is 1 State String representation of state or province St\_Abrev Abbreviated state or province Country Abbreviated country

#### Details

Pardieck, K.L., D.J. Ziolkowski Jr., M. Lutmerding, V. Aponte and M-A.R. Hudson. 2019. North American Breeding Bird Survey Dataset 1966 - 2018, version 2018.0. U.S. Geological Survey, Patuxent Wildlife Research Center. https://doi.org/10.5066/P9HE8XYJ.

run\_model *Run JAGS model for prepared species data*

#### Description

run-model runs a JAGS model as specified by the user for the species of interest

#### Usage

```
run_model(jags_data = NULL, model_file_path = NULL, inits = NULL,
 parameters_to_save = c("n"), track_n = TRUE, n_chains = 3,
 n\_adapt = NULL, n\_burnin = 20000, n\_thin = 10,n_saved_steps = 2000, n_iter = 10000, parallel = FALSE,
 quiet = FALSE, modules = NULL, ...)
```
#### Arguments

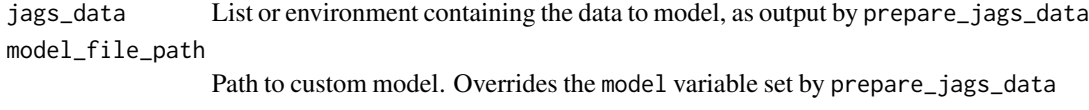

inits Optional list of initialization values for JAGS model. If none are specified, the JAGS model will generate its own initial values.

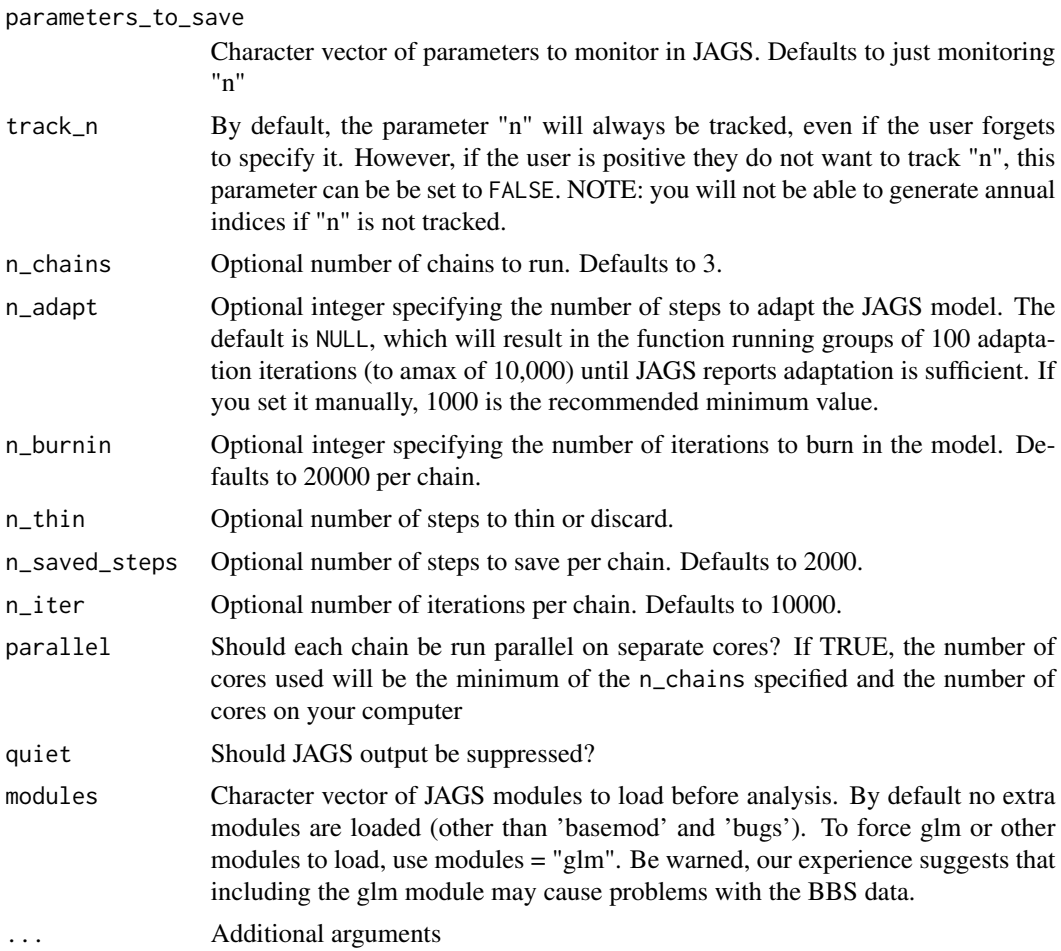

#### Value

jagsUI object

#### Examples

```
# Toy example with Pacific Wren sample data
# First, stratify the sample data
strat_data <- stratify(by = "bbs_cws", sample_data = TRUE)
# Prepare the stratified data for use in a JAGS model.
jags_data <- prepare_jags_data(strat_data = strat_data,
                               species_to_run = "Pacific Wren",
                               model = "firstdiff",
                               min_year = 2009,
                               max_year = 2018)
```
# Now run a JAGS model. For the sake of speed, we've adjusted

```
# some arguments so that the JAGS model will not run any
# adaptation steps (n_adapt = 0), no burnin steps (n_burnin = 0),
# only 50 iterations per chain (n_iter = 50), and will not
# thin the chain (n_thin = 1). This will produce several convergence
# warnings, but we can ignore them for the sake of this toy example.
jags_mod <- run_model(jags_data = jags_data,
                     n\_adapt = 0,
                      n_burnin = 0,
                      n<sub>_iter</sub> = 10,
                      n_{th} = 1,
```
r\_hat *Generate Gelman-Rubin's R-Hat statistic*

parameters\_to\_save = c("n", "strata"))

#### Description

r\_hat returns a dataframe of Gelman-Rubin's R-hat statistics for each parameter tracked in the model.

#### Usage

```
r_{\text{hat(iags_model = NULL, parameter_list = NULL, threshold = NULL})
```
#### Arguments

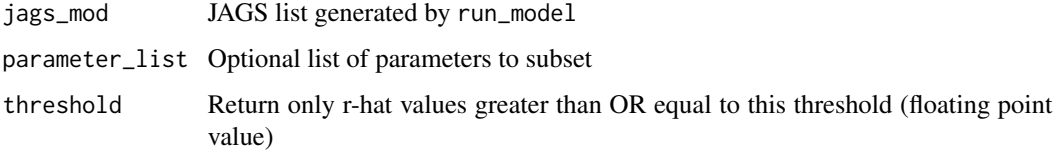

#### Details

R-hat, also known as the potential scale reduction factor (PSRF) was described by Gelman & Rubin (1992) as a way of calculating convergence of parameters given 2 or more chains. See citation below for details.

Gelman, Andrew; Rubin, Donald B. Inference from Iterative Simulation Using Multiple Sequences. Statist. Sci. 7 (1992), no. 4, 457–472. doi:10.1214/ss/1177011136. https://projecteuclid.org/euclid.ss/1177011136

#### Value

Dataframe consisting of r-hat values per parameter.

#### Examples

```
# Toy example with Pacific Wren sample data
# First, stratify the sample data
strat_data <- stratify(by = "bbs_cws", sample_data = TRUE)
# Prepare the stratified data for use in a JAGS model.
jags_data <- prepare_jags_data(strat_data = strat_data,
                               species_to_run = "Pacific Wren",
                               model = "firstdiff",
                               min\_year = 2009,max\_year = 2018# Now run a JAGS model.
jags_mod <- run_model(jags_data = jags_data,
                      n\_adapt = 0,
                      n_burnin = 0,
                      n<sub>iter</sub> = 10,
                      n_{th}in = 1,
                      parameters_to_track = c("n","strata"))
# Check convergence for all parameters
convergence <- r_hat(jags_mod = jags_mod)
# Check convergence for only subset of parameters
convergence <- r_hat(jags_mod = jags_mod, parameter_list = "strata")
# Only return R Hat values greater than or equal to specified value
convergence \leq r_hat(jags_mod = jags_mod, threshold = 1.1)
```
species\_sample *Sample North American bird species list (Pacific Wren only)*

#### Description

A dataset containing species list of North America. NOTE: This only contains data for Pacific Wren, not the full data set. The full count set is obtained via the function fetch\_bbs\_data. The data is obtained from the United States Geological Survey and is subject to change as new data is added each year. See Details for citation.

#### Usage

species\_sample

<span id="page-29-0"></span>

#### <span id="page-30-0"></span>stratify 31

#### Format

A data frame with 20 rows and 10 variables:

seq Sequence - USGS use aou Numerical representation of the species, designated by American Ornithological Union english Species name in English order Taxonomic order family Taxonomic family genus Taxonomic genus species Taxonomic species sp.bbs Same as aou, no leading 0

#### Details

Pardieck, K.L., D.J. Ziolkowski Jr., M. Lutmerding, V. Aponte and M-A.R. Hudson. 2019. North American Breeding Bird Survey Dataset 1966 - 2018, version 2018.0. U.S. Geological Survey, Patuxent Wildlife Research Center. https://doi.org/10.5066/P9HE8XYJ.

stratify *Stratify raw Breeding Bird Survey data*

#### Description

Assigns each bird count data point and each route a strata based on its geographic location and the stratification as specified by the user.

#### Usage

```
stratify(by = NULL, sample_data = FALSE, bbs_data = NULL,
  lump_species_forms = TRUE, quiet = FALSE, stratify_by = NULL)
```
#### Arguments

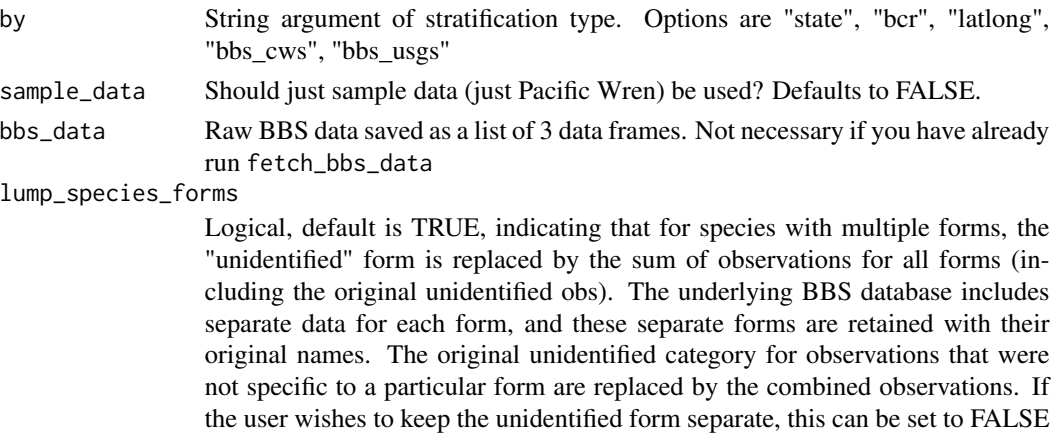

#### 32 stratify and the stratify stratify stratify stratify stratify stratify stratify stratify stratify stratify

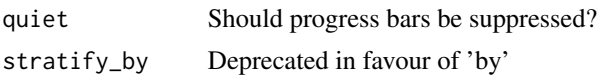

#### Value

Large list (3 elements) consisting of:

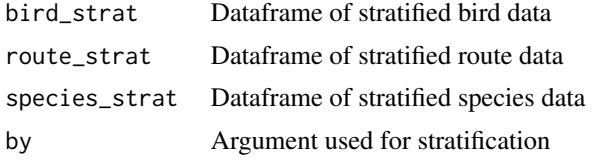

```
# Toy examples using Pacific Wren sample data
# Stratify by CWS USGS stratifications
data_strat <- stratify(by = "bbs_usgs", sample_data = TRUE)
# Stratify by Bird Conservation Regions only
data_strat \leq stratify(by = "bcr", sample_data = TRUE)
# Stratify by CWS BBS stratifications
data_strat \leq stratify(by = "bbs_cws", sample_data = TRUE)
# Stratify by State/Province/Territory only
data_strat <- stratify(by = "state", sample_data = TRUE)
# Stratify by blocks of 1 degree of latitude X 1 degree of longitude
data_strat <- stratify(by = "latlong", sample_data = TRUE)
# Requires fetch_bbs_data() to have been run (takes about 10 minutes).
# Stratify the entire data set, may take a minute or so
data\_strat \leftarrow stratify(by = "bbs_cws")
```
# <span id="page-32-0"></span>Index

∗ datasets bird\_sample, [2](#page-1-0) route\_sample, [26](#page-25-0) species\_sample, [30](#page-29-0) bird\_sample, [2](#page-1-0) fetch\_bbs\_data, [3](#page-2-0) generate\_indices, [4](#page-3-0) generate\_map, [7](#page-6-0) generate\_trends, [8](#page-7-0) geofacet\_plot, [11](#page-10-0) get\_composite\_regions, [13](#page-12-0) get\_final\_values, [14](#page-13-0) get\_mcmc\_list, [15](#page-14-0) get\_prepared\_data, [16](#page-15-0) get\_strata\_area, [17](#page-16-0) load\_bbs\_data, [18](#page-17-0) load\_sample\_data, [19](#page-18-0) lppd, [20](#page-19-0) model\_to\_file, [21](#page-20-0) plot\_indices, [22](#page-21-0) prepare\_jags\_data, [24](#page-23-0) r\_hat, [29](#page-28-0) route\_sample, [26](#page-25-0) run\_model, [27](#page-26-0) species\_sample, [30](#page-29-0) stratify, [31](#page-30-0)